## vivo\_V29e 數據漫遊開關

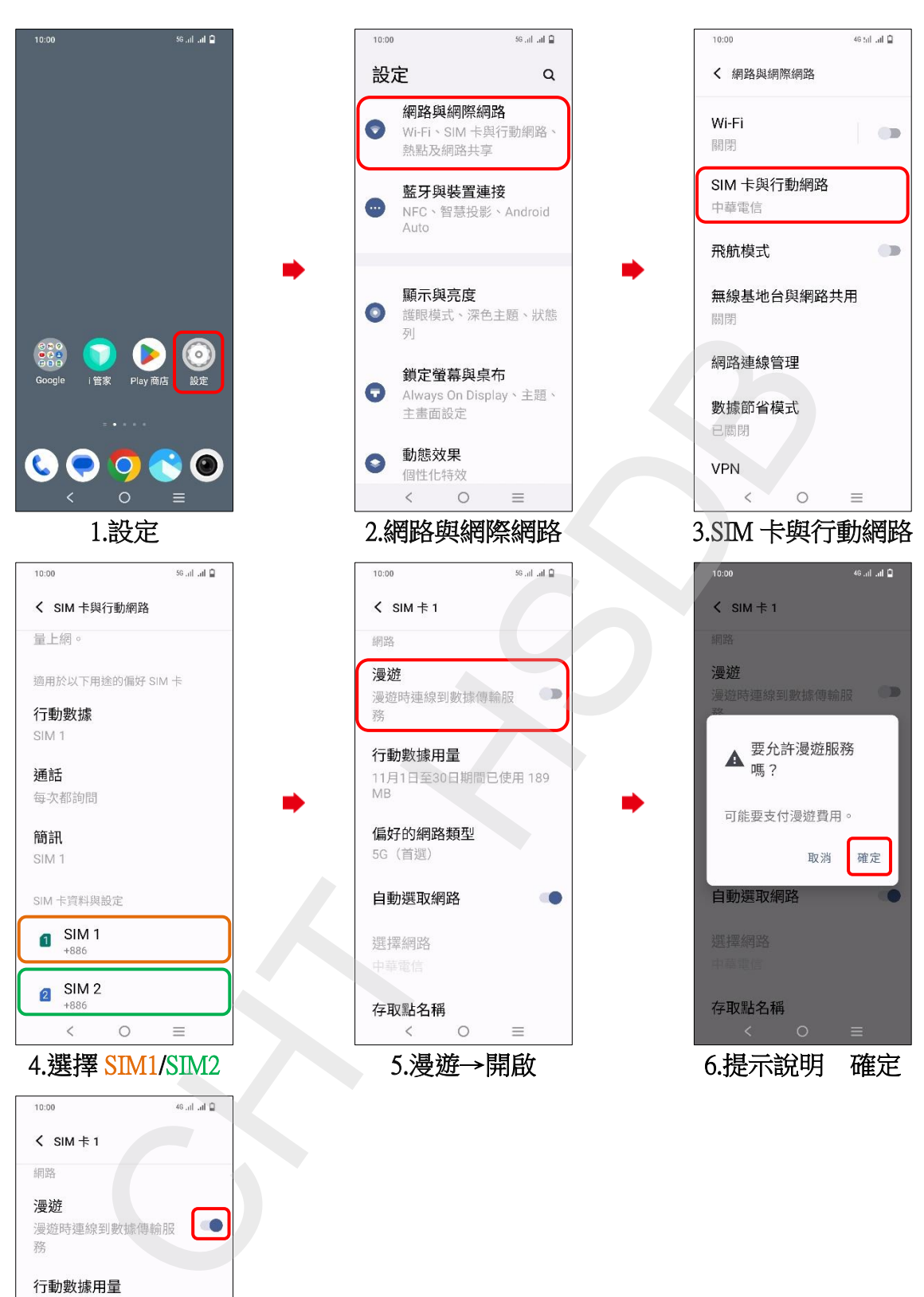

7.完成

 $\equiv$ 

 $\bullet$ 

偏好的網路類型 5G (首撰)

自動選取網路

選擇網路

存取點名稱  $\begin{matrix} \leftarrow & \circ \\ \circ & \circ \end{matrix}$